## 设备(家具)固定资产建账流程

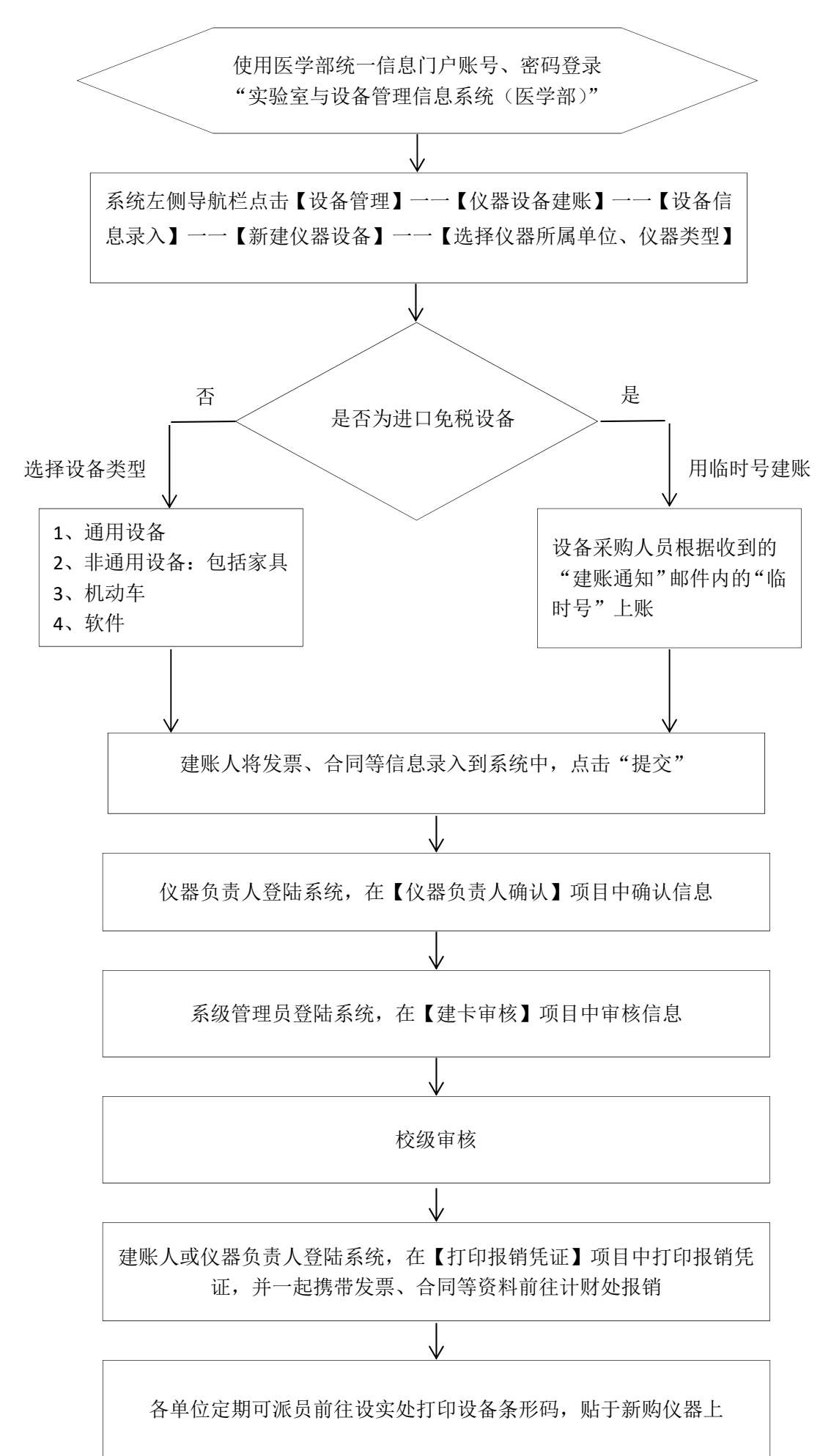